## **DROP DATABASE**

**Please note that this function is deprecated. Please use** [ibec\\_DropDatabase](http://ibexpert.com/docu/doku.php?id=05-ibexpert-ibeblock-functions:05-06-database-functions:ibec_dropdatabase) **instead.**

Deletes a specified database.

## **Syntax**

DROP DATABASE 'filespec' USER 'username' PASSWORD 'password' [CLIENTLIB 'libfile'];

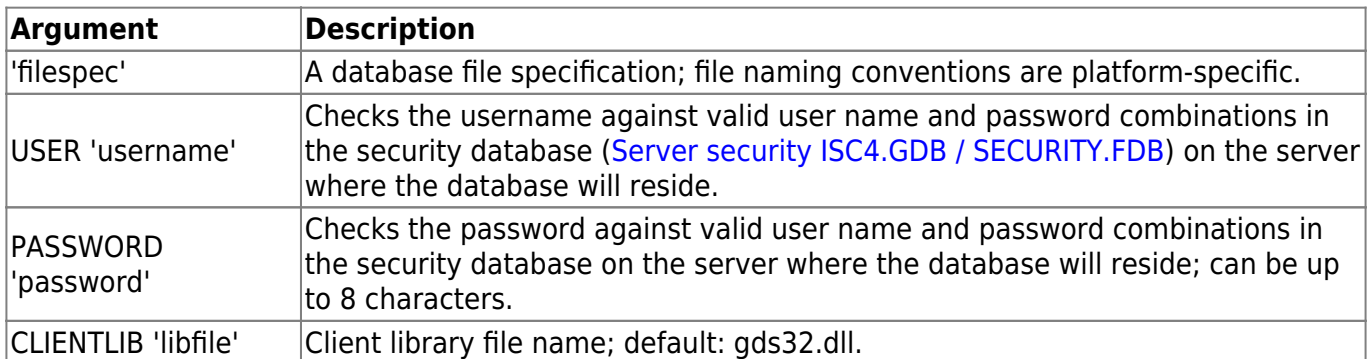

## **Description**

DROP DATABASE deletes specified database, including any associated secondary, shadow, and log files. Dropping a database deletes any data it contains.

A database can be dropped by its creator, the SYSDBA user, and any users with operating system root privileges.

## **Example**

```
execute ibeblock
as
begin
  drop database 'localhost/3060:c:\db1.fdb' user 'SYSDBA' password
'masterkey'
   clientlib 'C:\Program Files\Firebird\bin\fbclient.dll';
end
```
Last update: 2023/05/27 07-procedural-extensions-of-ibeblock:drop-database http://ibexpert.com/docu/doku.php?id=07-procedural-extensions-of-ibeblock:drop-database 08:57

From: <http://ibexpert.com/docu/>- **IBExpert**

Permanent link:

**<http://ibexpert.com/docu/doku.php?id=07-procedural-extensions-of-ibeblock:drop-database>**

Last update: **2023/05/27 08:57**

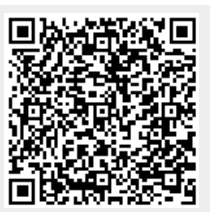